# **12. Setul extins de instrucţiuni x86**

# **12.1 Generalităţi**

Evoluția arhitecturii microprocesoarelor INTEL de la 16 la 32 de biți implică anumite modificări ale dimensiunii regiştrilor precum şi adăugarea unor resurse arhitecturale suplimentare.

În figura următoare este prezentată arhitectura simplificată a unui procesor Pentium. Procesorul Pentium are o arhitectură *superscalară* ceea ce îi permite în anumite condiţii să execute două instrucţiuni în acelaşi timp prin cele două pipeline-uri de procesare paralelă a datelor.

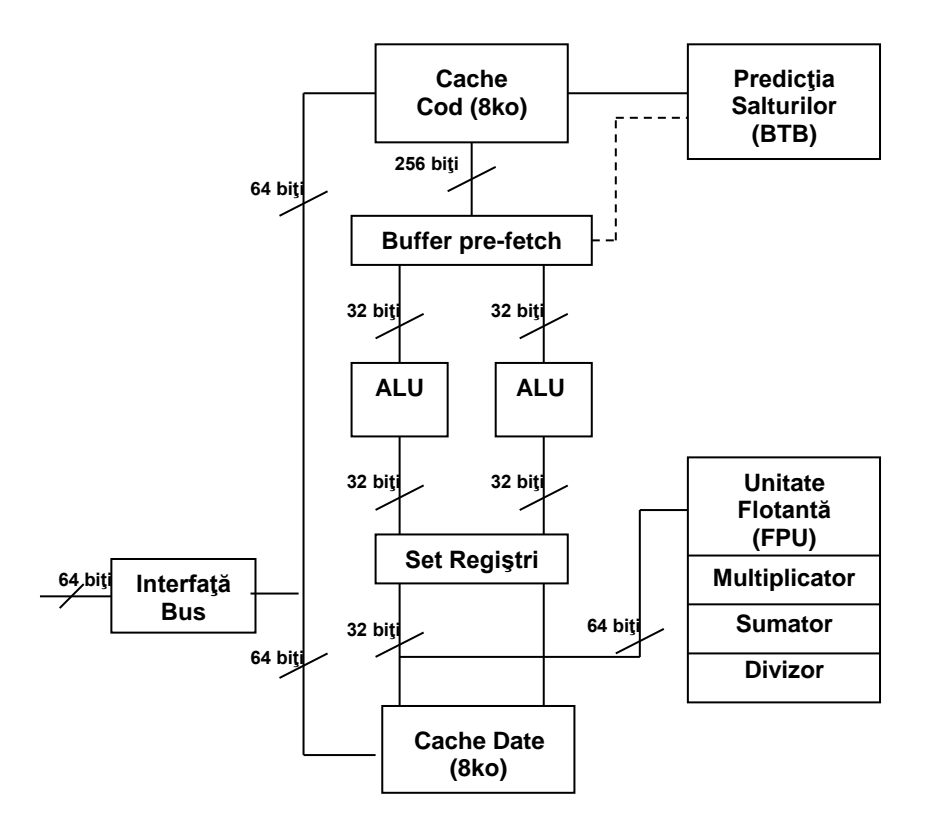

Fig. 12.1. Arhitectura simplificată a procesorului Pentium

Principalele elemente arhitecturale ale schemei sunt: registrii, unitățile aritmetice şi logice, memoria cache de date şi cod (8Ko+8Ko), unitatea în virgulă flotantă, blocul pentru predicţia salturilor şi interfaţa cu magistralele. *Setul de regiştri* este cel descris în tabelul 12.1.

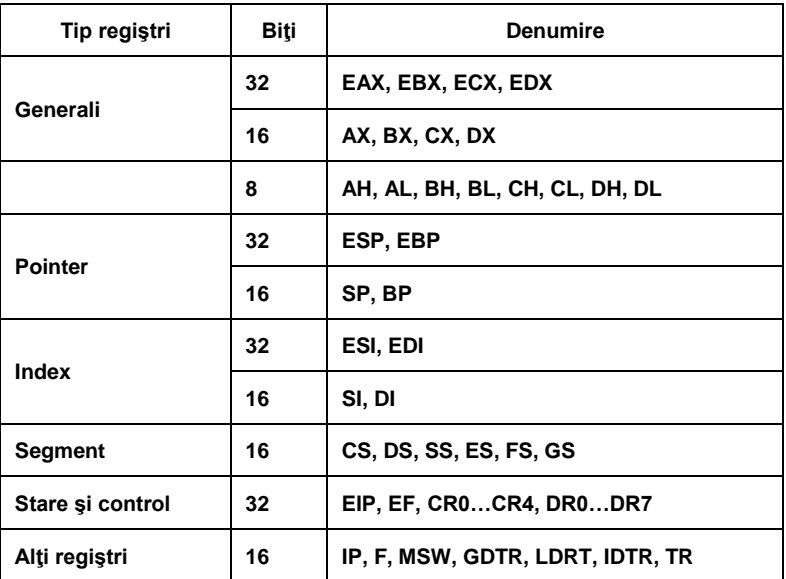

Tabelul 12.1. Setul de regiştri al procesorului Pentium

## **386/486/Pentium — regiştri pe 32 de biţi**

## **Regiştri generali si de adresă:**

- EAX acumulatorul implicit
- EBX conţine implicit o adresă de bază pentru anumite moduri de adresare
- ECX contor implicit
- EDX acumulator extins implicit sau registru de date
- ESI index pentru sursă
- $EDI$  index pentru destinatie
- EBP indicatorul bazei în stivă
- ESP indicatorul curent în stivă

# **Regiştri de stare şi control:**

 $EIP$  — indicator (numărător) de instructiuni EF — registrul de flaguri CR0…CR4 — regiştri de control DR0…DR7 — regiştri pentru depanare (debug)

# **Regiştri segment:**

FS — registru segment suplimentar (de date noi)

GS — registru segment suplimentar (de date noi)

Cele două pipeline-uri standard de procesare a instrucțiunilor dispun și de două unităţi de calcul **ALU** întregi.

Memoriile **cache** sunt separate: pentru date (8Ko) şi pentru instrucţiuni (8Ko). Fiecare memorie cache are câte un modul TLB (Translation Lookaside Buffer) dedicat, care converteşte adresele logice succesive în adrese fizice. Contine de asemenea și un coprocesor matematic încorporat **FPU** *(Floating Point Unit).* Se estimează că unitatea de calcul în virgulă mobilă FPU a procesorului Pentium este de 2-10 ori mai rapidă decât cea a procesorului 486.

Modulul numit **BTB** *(Branch Target Buffer)* utilizează ca tehnică predicţia salturilor (*branch prediction*) în scopul reducerii timpului de aşteptare în canalele de procesare. La fiecare salt microprocesorul stochează adresa instrucţiunii de salt şi adresa destinaţiei saltului. BTB încearcă să prevadă apariţia unei instrucţiuni de salt şi să extragă din memorie instrucţiunile corespunzătoare ramurii la care se va face saltul. Salturile anticipate corect nu introduc întârzieri în prelucrare.

Procesorul are o magistrală de adrese pe 32 de biți și poate astfel să adreseze 4Go de memorie ca şi procesoarele 386DX şi 486; procesorul Pentium extinde magistrala de date la 64 de biţi, ceea ce înseamnă că poate transfera sistemului de două ori mai multe informații, la aceeași frecvență de ceas. În interior însă procesorul Pentium are regiştri de 32 de biţi care sunt compatibili cu cei ai procesoarelor anterioare.

# **12.2 Setul extins de instrucţiuni**

Utilizarea setului extins de instrucțiuni în aplicații trebuie anunțată asamblorului folosind directivele:

.8086 .8087 .186 .286 .287 ;

.286P .386 .387 .386P .486;

.486P .586 .586P

Aceste directive nu acceptă operanzi. Directivele procesor permit utilizarea tuturor instruncţiunilor pe un procesor dat. Directivele .8087, .287, .387 activează setul de instrucțiuni în virgulă flotantă. Scopul acestor directive este să permită instrucțiuni 80287 cu setul 8086 sau 80186, sau instrucțiuni 80387 cu setul 8086, 80186 sau 80286. Directivele ce se termină cu P permit asamblarea unor instrucţiuni pentru privilegii. Acestea sunt utile celor care scriu sisteme de operare, drivere pentru anumite dispozitive şi alte rutine de sistem.

## **12.2.1 Instrucţiuni de transfer**

**MOVSX (Move with Sign Extension)** – copiază un operand pe 8 biţi la o destinaţie pe 16 sau 32 de biţi, sau un operand pe 16 biţi la o destinaţie pe 32 de biţi prin extensia corespunzătoare a semnului operandului sursă. Flagurile nu se modifică.

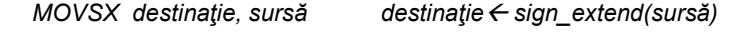

Operanzi: reg,reg reg,mem

Exemplu:

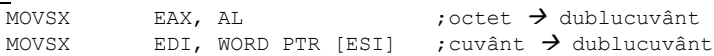

**MOVZX (Move with Zero Extension)** – copiază un operand pe 8 biţi la o destinaţie pe 16 sau 32 de biţi, sau un operand pe 16 biţi la o destinaţie pe 32 de biţi precum şi extensia cu zero a sursei. Extensia se realizează prin "umplerea" cu zero a biţilor superiori ai destinaţiei. Flagurile nu se modifică.

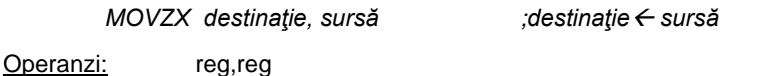

Exemplu:

MOVZX EAX, AL ;octet→ dublucuvânt

reg,mem

**PUSHFD (Push EFLAGS Registers)** – copiază registrul de flaguri **EF** în stivă. Instrucțiunea nu are operanzi și nu afectează nici un flag.

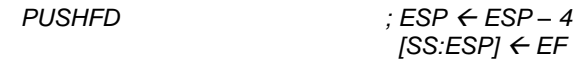

**POPFD (Pop Stack into EFLAGS)** – aduce vârful stivei în registrul de flaguri **EF.** Instrucţiunea nu are operanzi, iar flagurile se schimbă în conformitate cu rezultatul operaţiunii.

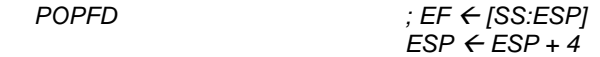

**PUSHF (Push 16-bit EFLAGS Registers)** – copiază cei mai puţin semnificativi 16 biți ai registrului de flaguri în stivă. Instrucțiunea nu are

operanzi şi nu afectează nici un flag. Asigură compatibilitatea cu procesoarele pe 16 biţi şi poate produce decalarea stivei.

> *PUSHF*  $\cdot$  *<i>ESP ← ESP – 2 [SS:ESP] EFlow*

**POPF (Pop Stack into FLAGS)** – aduce din stivă cei mai puţin semnificativi 16 biţi ai registrului **EF.** Instrucţiunea nu are operanzi, iar flagurile se schimbă în mod corespunzător.

*POPFD ;EF*<sub>*low*</sub> ← *[SS:ESP]*  $ESP \leftarrow ESP + 2$ 

**PUSHAD** (Push 32-bit General Registers ) – copiază toți cei 8 regiștri pe 32 de biti, pe stivă. Valoarea lui ESP salvată pe stivă este cea dinaintea execuției instrucțiunii PUSHAD. Registrul de flaguri nu se modifică.

> temp  $\leftarrow$  *ESP PUSH EAX PUSH ECX* PUSH EDX *PUSH EBX PUSH temp PUSH EBP PUSH ESI PUSH EDI*

**POPAD (Pop All General Registers) – reface din stivă toți regiștrii generali** pe 32 de biți cu excepția lui ESP. Registrul de flaguri nu se modifică.

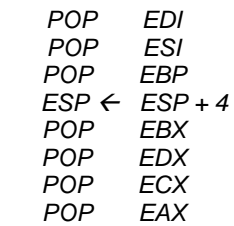

OBS: Instructiunea **PUSHA/ POPA** copiază/ reface toti cei 8 registri de 16 biți, pe/din stivă.

**SAHF (Store AH în EFLAGS)** – încarcă conţinutul registrului AH în octetul cel mai puțin semnificativ al registrului EF, cu mascarea biților rezervați (7,6,4,2 şi 0).

 *EF EF or (AH and 0D5H)*

**Lseg (Load Segment Register)** – adresa sursă specifică un pointer pe 48 de biţi conţinând o adresă efectivă pe 32 de biţi urmată de un selector pe 16 biţi. Adresa efectivă este încărcată în registrul destinaţie, iar selectorul în registrul segment specificat prin mnemonica instrucțiunii. Flagurile nu sunt afectate.

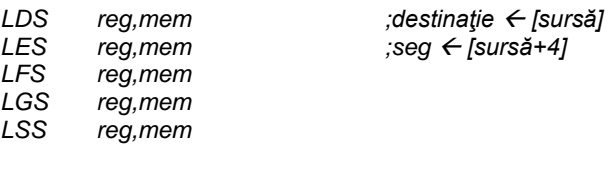

**BSWAP (Byte Swap)** – această instrucțiune se utilizează atunci când se doreşte un schimb de date între procesoare cu arhitecturi diferite. Se realizează conversia între formatele "big-endian" şi "little-endian" schimbând ordinea celor 4 octeți care compun data conținută de registrul precizat. (Daca ar fi posibilă folosirea unui operand pe 16 biţi, atunci de exemplu bswap AX ar fi echivalentă cu xchg AH,AL).

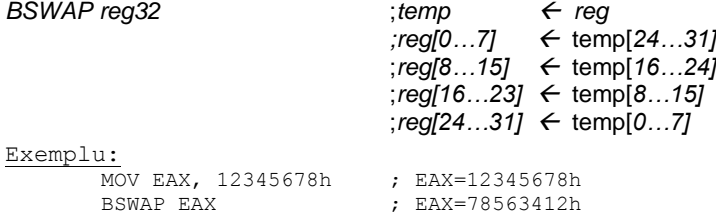

# **12.2.2 Instrucţiuni de I/O pentru şiruri**

**INSB, INSW, INSD (Input String from I/O Port)** – destinaţia dată de (ES:EDI) sau (ES:DI) primeşte date de la portul de intrare, specificat de către DX. Registrul DI este incrementat dacă flagul DF=0 sau decrementat dacă flagul DF=1 cu dimensiunea operandului (d=1, 2 sau 4). Pot fi folosite împreună cu prefixul REP, iar în acest caz registrul ECX va fi registrul contor. Nu au operanzi.

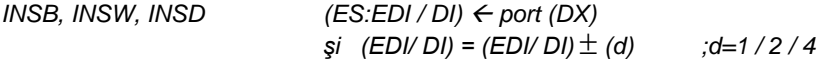

**OUTSB, OUTSW, OUTSD (Output String)** – se transferă un octet, cuvânt sau un dublucuvânt de la adresa efectivă dată de ESI sau SI la portul specificat prin registrul DX.

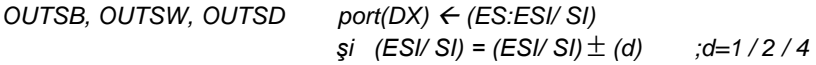

# **12.2.3 Instrucţiuni aritmetice**

**CDQ (Convert Double Word to Quadword)** – converteşte datele pe 32 de biți aflate în registrul EAX la 64 biți. Nu este afectat nici un flag. Se utilizează deseori înaintea instrucțiunilor de împărțire când deîmpărțitul este de 64 de biţi.

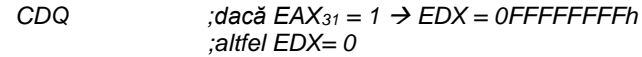

### Exemplu:

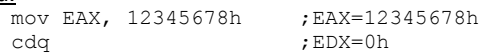

### Exemplu:

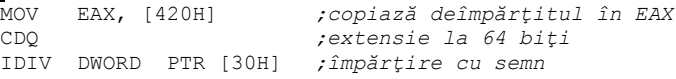

Instrucţiunea **CWDE (Convert Word to Doubleword Extended)** recunoscută de procesoarele de la 80386 şi ulterioare, converteşte cuvântul din AX la dublu-cuvântul din EAX, deci bitul de semn din AX se extinde la tot registrul EAX.

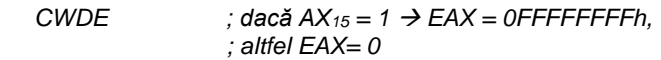

Exemplu:

mov AX, 0FFA5h ; AX=0FFA5h

cwde ;EAX=0FFFFFFA5h

**CMPXCHG (Compare and Exchange) –** valoarea primului operand este comparată cu valoarea acumulatorului (AX, EAX). Dacă valorile sunt egale, adică ZF=1 valoarea celui de-al doilea operand este copiată în primul. În caz contrar primul operand este copiat în acumulator.

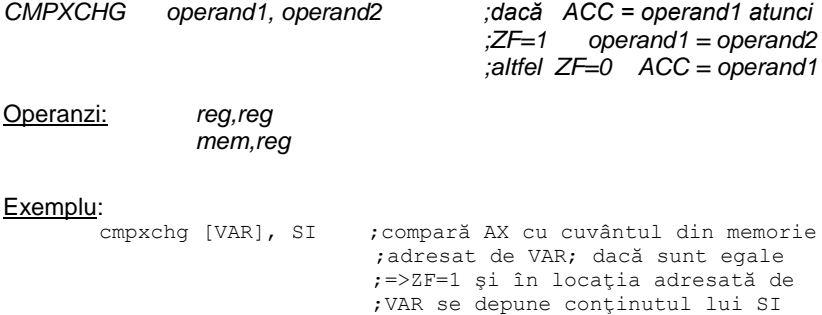

;dacă sunt diferite =>ZF=0 şi în

; AX se depune continutul memoriei ;dat de VAR

O instrucţiune asemănătoare cu CMPXCHG este **CMPXCHG8B** care compară cei 8 octeţi ai perechii EDX:EAX cu o zonă de memorie mem64. Dacă sunt egale, ZF=1 şi în acea zonă de memorie se încarcă conţinutul perechii ECX:EBX. Altfel, ZF=0 şi conţinutul zonei de memorie e încărcat in perechea EDX:EAX.

*CMPXCHG8B destinaţie ;dacă EDX:EAX= destinaţie,* 

*;atunci Z=1 şi (destinaţie)=ECX:EBX ;altfel Z=0 şi EDX:EAX =(destinaţie)*

**XADD (Exchange and ADD) –** se calculează suma dintre operanzi, iar suma se depune în destinație. Valoarea originală a destinației este stocată în sursă.

*XADD destinaţie, sursă ; destinaţie = destinaţie + sursă*

Operanzi: *reg,reg mem,reg*

#### Exemplu:

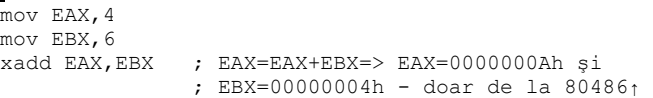

**MUL** *(Unsigned* **Multiplication)** – există un singur operand, înmultitorul. Se realizează înmultirea fără semn a numerelor întregi.

În cazul unui operand pe 32 biţi avem:

- deînmulţit: EAX  $-$  produs: EDX  $\vert$  EAX *MUL sursă ;acc extins acc \* sursă*

Operanzi: *reg*

*mem*

**IMUL (***Integer* **(***Signed***) Multiplication)** – se realizează înmulţirea unor întregi cu semn. Dacă avem un singur operand pe 32 de biţi rezultatul este depus în EDX EAX. Dacă avem doi sau trei operanzi acestia trebuie să aibă aceeaşi dimensiune.

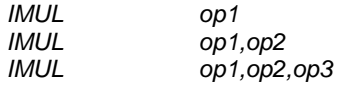

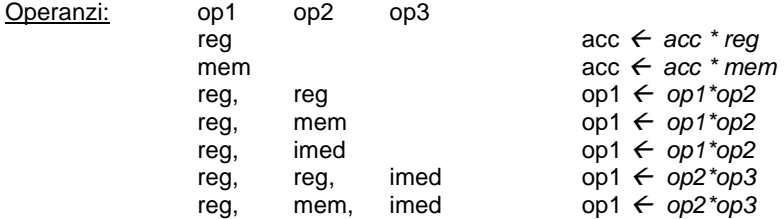

#### Exemplu:

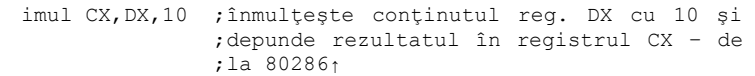

#### Exemplu:

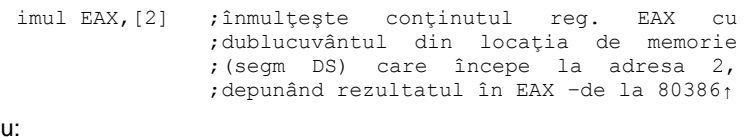

# Exemplu:

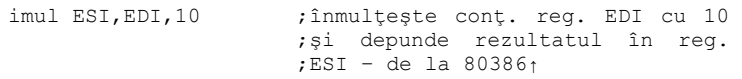

**DIV şi IDIV (Integer (Signed) Division)** – valoarea aflată în acumulatorul extins este împărţită la *operand.* Câtul rezultat se stochează în partea mai puţin semnificativă a acumulatorului iar restul în partea cea mai semnificativă a acestuia. Dacă câtul e mai mare decât dimensiunea acumulatorului sau avem împărţire cu zero se produce INT 0.

În cazul unui operand pe 32 biţi avem:

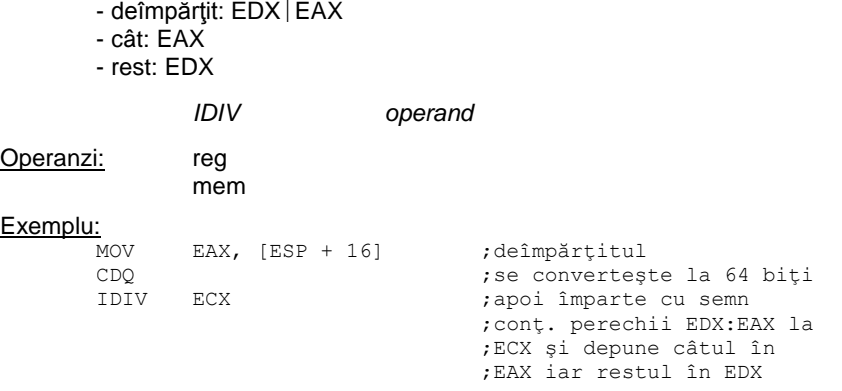

# **12.2.4 Operaţii logice**

**BSF (Bit Scan Forward) –** se parcurge operandul sursă începând cu bitul cel mai puţin semnificativ şi se scrie poziţia primului bit nenul în destinaţie. Dacă operandul sursă este nul, ZF = 1, iar destinaţia este nedefinită.

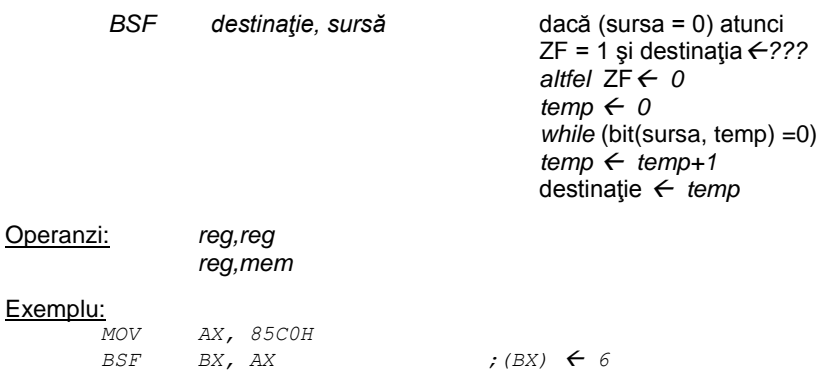

**BSR (Bit Scan Reverse) –** se parcurge operandul sursă începând cu bitul cel mai semnificativ şi se scrie poziţia primului bit nenul în destinaţie. Dacă operandul sursă este nul, ZF = 1 iar destinaţia este nedefinită.

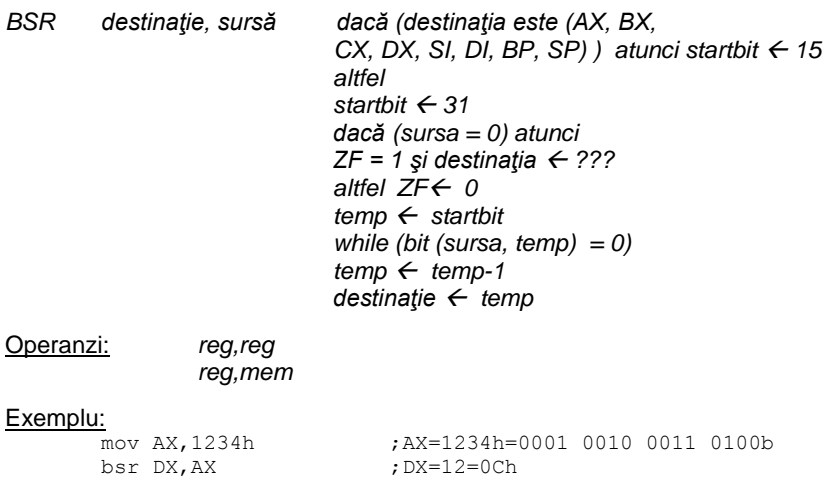

# **Operaţii cu flaguri**

**BT (Bit Test) –** instructiunea testează un singur bit din destinatie: cel a cărui poziție este precizată prin index. Valoarea acestui bit este încărcată în CF și ulterior poate fi testată.

*BT* destinatie, index *; CF ← destinatie [index]* 

Operanzi: reg, data mem, data reg,reg mem,reg

# Exemplu:

mov EAX, 23 ; se verifică dacă bitul 23 este setat, ;deci dacă tehnologia MMX este suportată mov EBX, 0387F9FFh ; destinatia bt EBX, EAX ;EBX=0387F9FFh; ;EBX=0000 0011 **1**000 0111 1111 1001 1111 1111b cu b23=1,deci CF=1 ; salt la o etich. ce tratează ;cazul în care proc suportă MMX

**BTC (Bit Test and Complement) –** instructiunea ajută la testarea unui bit din destinaţie a cărui poziţie este precizată prin index. Valoarea acestui bit este încărcată în CF şi ulterior poate fi testată. Valoarea sa este apoi inversată.

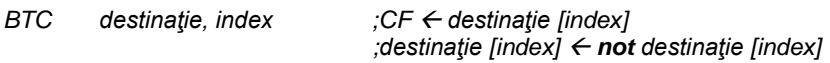

Operanzi: reg, data mem, data reg,reg mem,reg

**BTR (Bit Test and Reset) –** instrucţiunea testează un bit din destinaţie a cărui poziție este precizată prin index. Valoarea acestui bit este încărcată în CF şi ulterior poate fi testată. Valoarea sa devine zero.

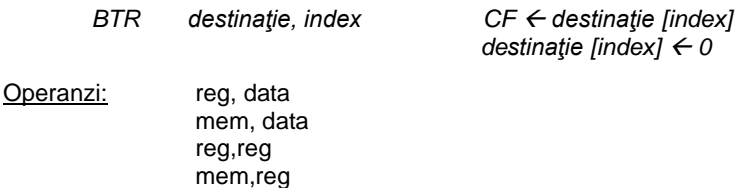

**BTS (Bit Test and Set) –** instrucţiunea testează un bit din destinaţie a cărui poziţie este precizată prin index. Valoarea acestui bit este încărcată în CF şi ulterior poate fi testată. Valoarea sa devine unu.

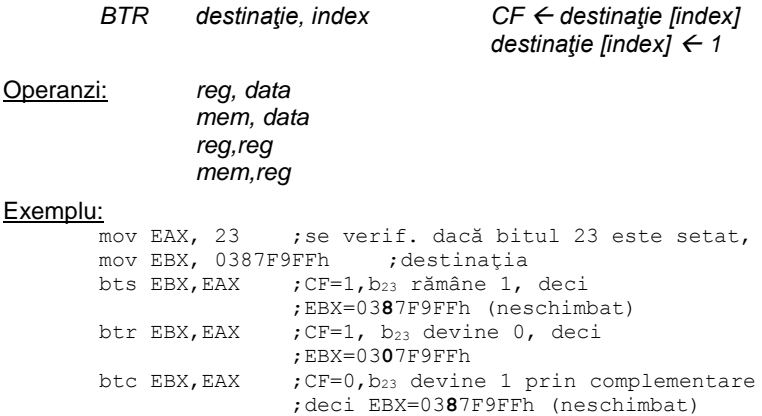

**SETcc (Set Byte on Condition)** – dacă condiţia este îndeplinită, instrucțiunea setează octetul precizat de destinație, iar în caz contrar octetul devine 0.

Condiția ,cc' poate fi: A/ AE/ B/ BE/ C/ E/ G/ GE/ L/ LE/ NA/ NAE/ NB/ NBE/ NC/ NE/ NG/ NGE/ NL/ NLE/ NO/ NP/ NS/ NZ/ O/ P/ PE/ PO/ S/ Z

#### Exemplu:

SETC destinatie ;Set if Carry/ CF=1 SETLE destinaţie ;Set if less or equal/ SF≠OF&ZF=1

#### Exemplu:

mov AX,2345h mov BX,0EDCBh add AX,BX setnc CL ; CF=1 -> CL=0

## Exemplu:

mov EAX,2 mov EBX,3 cmp EAX, EBX ; AX-BX<0 setle  $CL$  ; is less -  $> CL=1$ 

**SHLD (Shift Left Double) și SHRD (Shift Right Double) -** *sursa* **este** concatenată cu *destinaţia* iar valoarea astfel obţinută se deplasează spre stânga respectiv dreapta. Cei mai puțin semnificativi biți sunt stocați în destinaţie. Operandul *count* este mascat cu valoarea 1FH (adică se face şi logic între *count* şi 1FH) astfel că operandul *count* nu depăşeşte valoarea 31.

temp max (*count*, 31) temp max (*count*, 31) value  $\leftarrow$  sursă † destinație value  $\leftarrow$  sursă † destinație value  $\leftarrow$  valoare div 2<sup>temp</sup> dest  $\leftarrow$  valoare Operanzi: reg, reg, imed mem, reg, imed reg, reg, CL mem, reg, CL

SHLD *destinaţie, sursă, count* SHRD *destinaţie, sursă, count*

value  $\leftarrow$  valoare div 2<sup>temp</sup> dest  $\leftarrow$  valoare

Exemplu:<br>shld AX, BX, 12 ; conținutul registrului AX este ;deplasat spre stânga cu 12 pozitii și umplut de ;la dreapta spre stânga cu cei mai semnificativi ;12 biti ai registrului BX

Exemplu:

shrd EAX, EBX, 12 ; conținutul registrului EBX este ;deplasat spre dreapta cu 14 poziţii şi umplut ;de la stânga spre dreapta cu cei mai puţin ;semnificativi 14 biţi ai registrului EAX

#### **12.2.5 Alte instrucţiuni**

**CPUID (CPU Identification)** – returnează informaţii de identificare a procesorului sau despre resursele lui. Executarea instrucţiunii pentru diferite valori din EAX dau o imagine completă despre procesor și posibilitățile sale. Informațiile returnate la executarea instrucțiunii CPUID sunt: șirul ASCII de identificare a producătorului, semnătura procesorului, numărul de serie al procesorului, flag-urile de caracteristici ale acestuia, informații despre memoria cache, etc.

**INVD (Invalidate Cache)** – invalidează memoria cache internă; instrucțiunea nu are operanzi şi nu modifică nici un flag.

**INVLPG (Invalidate TLB Entry)** – invalidează intrarea în TLB (Translation Look-aside Buffer) dacă adresa liniară a paginii în care se găseşte adresa *mem* se află în TLB. Registrul de flaguri nu se modifică.

*INVLPG mem*

*dacă adresa\_liniară (mem) este în TLB(i) atunci invalidează TLB(i)*

Exemplu:<br>INVLPG

ISI+4] ;se invalidează PTE pentru această ;adresă

**MOV (Move Special)** – copiază sau încarcă un registru special al CPU în sau dintr-un registru general. Regiştrii speciali sunt CR0, CR2, CR3 (Control Register), respectiv DR0, DR1, DR2, DR3, DR6, DR7 (Debug Register).

*MOV destinaţie, sursă; (destinaţie) sursă*

Operanzi: reg,reg

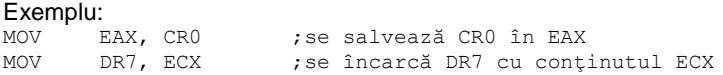

**RDMSR (Read from Model Specific Register)** – conţinutul unui registru MSR, precizat de ECX, este copiat în EDX EAX. Cu ajutorul MSR pot fi observate şi controlate detaliile specifice procesorului.

*RDMSR EDX EDX EDX* ← *MSR[ECX]* 

**WRMSR (Write to Model Specific Register)** – un operand din EDX EAX este copiat într-un registru MSR

## **12.3 Exerciţii şi teme**

**1.** Analizaţi exemplele de mai jos şi apoi executaţi-le cu debugger-ul (TD32.exe)

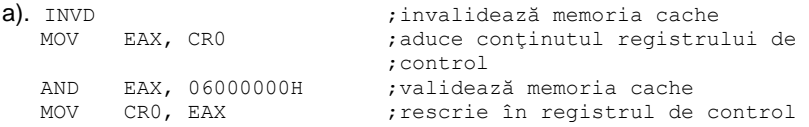

#### b). Calculul valorii absolute

SKIP:

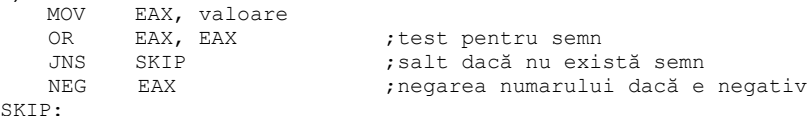

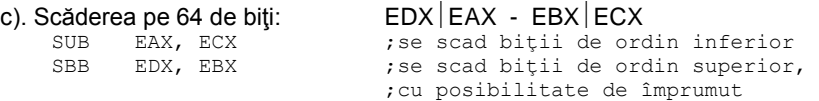

**2.** Studiaţi următorul program în care se verifică dacă procesorul suportă tehnologia MMX. Se folosește instrucțiunea CPUID care returnează informaţii referitoare la procesor: instrucţiunea se execută folosind diferite valori ca intrare în registrul EAX. În cazul parametrului de intrare EAX=1, rezultatul returnat în EDX va conține flaguri cu informații despre procesor. Bitul 23 dă informația referitoare la tehnologia MMX: dacă este 1, procesorul supportă MMX.

code segment org 100h assume cs:code, ds:code, ss:code, es:code main: jmp start mesaj db "Setul MMX \$" mesaj DA db "acceptat.", 13, 10, "\$" mesaj\_NU db "nu este acceptat.", 13, 10, "\$" start: ; afişează mesajul de început mov ax, seg mesaj mov ds, ax mov dx, offset mesaj mov ah, 09h int 21h .586P ; selectează set de instructiuni 586P push ebx : salvează registrii push ecx push edx ; execută cpuid cu parametrul de intrare eax=1 mov eax, 1 cpuid mov eax,23 ; verific bitul 23 bt edx,eax ; dacă bitul 23 din edx este 1, C=1 pop edx ; reface regiştrii pop ecx pop ebx .8086 ; selectează set de instructiuni 8086 jnc nu ; dacă C=0, nu suportă MMX mov dx, offset mesaj\_DA ; selectez DA jmp afişare nu: mov dx, offset mesaj NU ; selectez NU afisare: mov ah, 09h ; afişez răspunsul<br>int 21h int mov  $ax,4c00h$ <br>int  $21h$ int 21h ; terminare program code ends end main

Modificați aplicația astfel încât să verifice accesul la numărul de serie al procesorului. Această informație este dată de bitul 18 din EDX returnat pentru intrare EAX=1, în acelaşi fel: dacă bitul respectiv este 1, avem acces la numărul de serie al procesorului. Testaţi valoarea bitului folosind altă secvență decât cea prezentată mai sus.

**3.** Considerăm următorul şir definit pe octet: 0,1,2,3,4,5,6,7. Scrieţi un program care să realizeze afişarea acestuia în ordinea dată de adresarea bit-reversed. Acest tip de adresare este întâlnit la procesoarele de semnal specializate şi se foloseşte în calculul transformatei Fourier rapide.